# Kapitel 1

# Einführung und Grundbegriffe

## Ziele

- Begriffsbildungen: Informatik, Algorithmus, Programm, Compiler, …
- **Einordnung von Java**
- Ein einfaches Java-Programm erstellen, übersetzen und ausführen
- Java-Programme dokumentieren

## Informatik

#### Informatik

 ist ein Kunstwort, das in den 60ziger Jahren in Frankreich kreiert wurde,

entstanden aus Information + Mathematik

englisch: Computer Science neuerdings auch: Informatics

#### bedeutet

 Wissenschaft der maschinengestützten Informationsverarbeitung

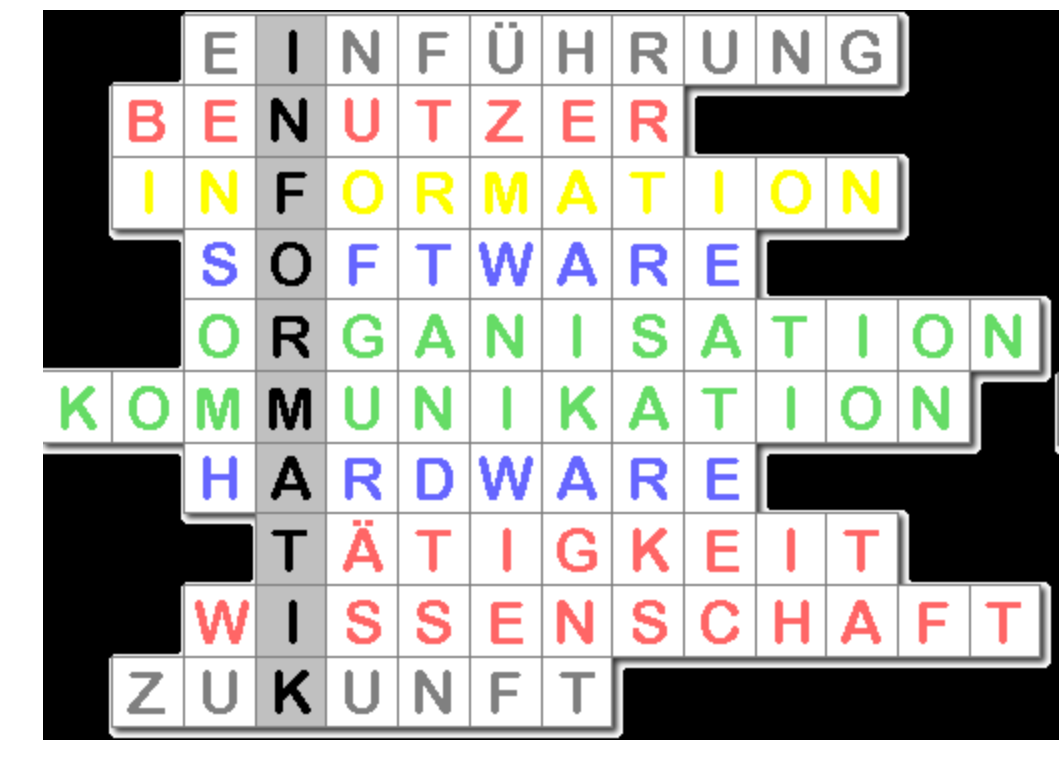

## Teilgebiete der Informatik

#### Praktische Informatik

- Programmierung und Software-Entwicklung
- Datenbanksysteme
- Betriebssysteme, Middleware für verteilte Systeme

#### Theoretische Informatik

- Formale Sprachen
- Syntax und Semantik von Programmiersprachen
- Algorithmen und Komplexität

#### Technische Informatik

Rechenanlagen und Rechnernetze

#### Informatik und Gesellschaft

Auswirkungen der Informatik auf die Gesellschaft

(Datensicherheit, Allgegenwärtigkeit von Rechnern, soziale Netzwerke, …)

## Aufbau eines Computers (von Neumann Modell)

Die meisten heute benutzten Computer entsprechen der Von-Neumann-Architektur.

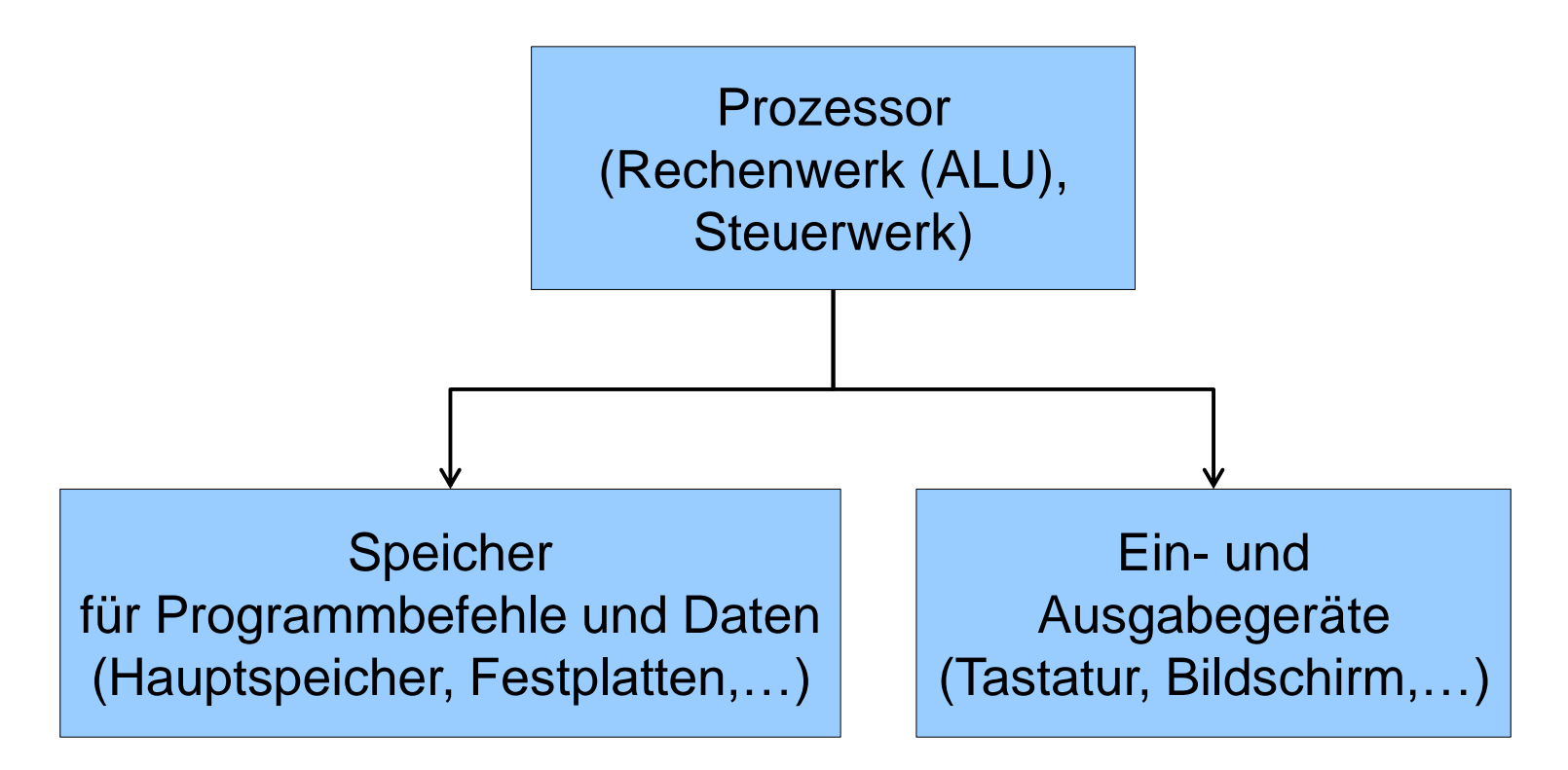

## Programmierung und Software-Entwicklung

#### Programm

 Beschreibung von Datenstrukturen und Algorithmen in einer "dem Computer verständlichen" Sprache (Programmiersprache)

#### Programmierung

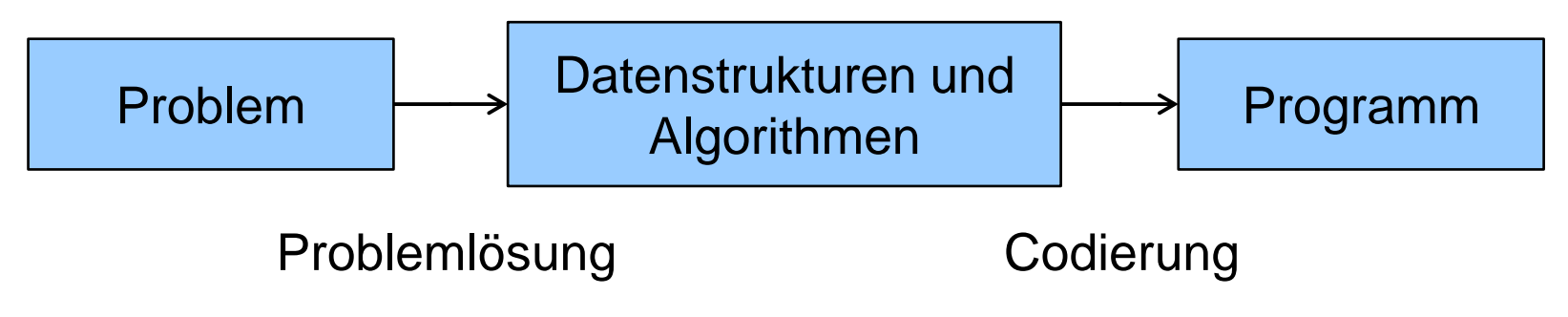

#### Software-Entwicklung

 Systematische Konstruktion von Programmen und komplexen Softwaresystemen  $(\rightarrow$  Systemarchitektur)

## Zentraler Begriff: Algorithmus

### Algorithmus (nach Al-Khwarizmi, um 800)

- Allgemeines Verfahren zur Lösung eines Problems, das durch eine eindeutige Vorschrift so genau festgelegt ist, dass man es anwenden kann, ohne es verstanden zu haben.
- Eigenschaften:
	- Jeder Schritt ist eindeutig festgelegt und **berechenbar**.
	- Das Verfahren liefert nach endlich vielen Schritten eine Lösung (es terminiert).
- Beispiele:
	- Modellbau: Montageanleitung
	- Küche: Kochrezept
	- **. Informatik: Such- und Sortieralgorithmen**

**Al'Khwarizmi** 790-840 Author von Hisab **al-jabr**

w'al-muqabala

## Berechenbarkeit

- Es gibt verschiedene äquivalente **Definitionen der Berechenbarkeit**, z.B.:
	- Ein Problem ist berechenbar, wenn es durch eine Turing-Maschine berechnet werden kann (Alan Turing: 1912 – 1954).
	- Ein Problem ist berechenbar, wenn es durch eine partiell-rekursive Funktion berechnet werden kann.
	- Ein Problem ist berechenbar, wenn es durch ein While-Programm berechnet werden kann.
- **Beachte:** Nicht alle Probleme sind berechenbar! Beispiel "Halteproblem": Bestimme ob ein x-beliebiges Programm für eine x-beliebige Eingabe terminiert.
- **Gödelscher Unvollständigkeitssatz** (1931):

In der Arithmetik gibt es Aussagen, die weder formal bewiesen noch widerlegt werden können.

## Beispiel: Sortieren einer Liste

#### Gegeben: Eine Liste von Elementen, die geordnet werden können.

Gesucht:

Liste mit denselben Elementen in aufsteigender Reihenfolge angeordnet

#### Algorithmus: z.B. Sortieren durch Vertauschen ("Bubble Sort"):

Falls die Liste leer ist: fertig.

Ansonsten:

Sei "outer" ein Zeiger auf das letzte Element der Liste. Solange "outer" nicht auf das erste Element zeigt:

- 1. Sei "inner" ein Zeiger auf das erste Element der Liste. Solange "inner  $\lt$  outer":
	- 1.1 Vertausche Elemente an den Positionen "inner" und "inner+1", wenn sie in falscher Reihenfolge stehen.
	- 1.2 Rücke mit "inner" eine Position vorwärts.
- 2. Rücke mit "outer" eine Position rückwärts.

Beispiel: Sortiere die Liste 5, 33, 12, 13, 8, 1

#### Bubble Sort in Java

```
static void bubbleSort(double[] a){
  for (int outer = a.length - 1; outer > 0; outer--) {
     for (int inner = 0; inner < outer; inner++) {
        if (a[inner] > a[inner + 1]) {
            // tausche a[inner] und a[inner + 1]
            int temp = a[inner]; 
           a[inner] = a[inner + 1];
           a[inner + 1] = temp; }
 }
 }
}
```
## Höhere Programmiersprachen

- Formale Sprachen, in denen Algorithmen und Datenstrukturen möglichst verständlich beschrieben werden können.
- **Beispiel: Bubble Sort in Java**
- Programme in höheren Sprachen werden automatisch, durch *Compiler (Übersetzer)* genannte Programme, in Maschinencode übersetzt.

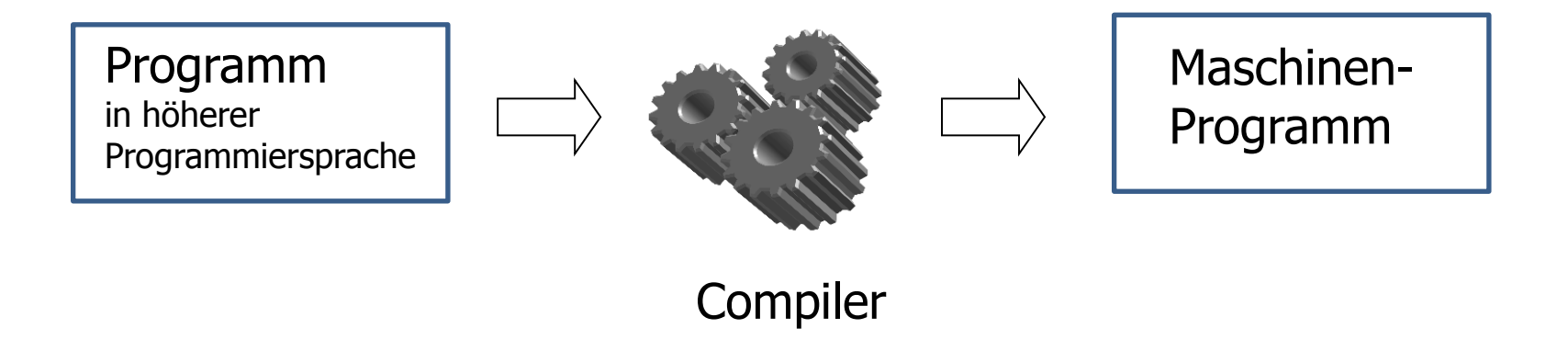

## Arten höherer Progammiersprachen

 Imperative Sprachen typisch: Variable, Anweisungen (Befehle), Schleifen (Iteration) Beispiele: Fortran, Algol, Pascal, Modula, C, …

Funktionale Sprachen typisch: Ausdrücke, Funktionsauswertung, rekursive Funktionen Beispiele: Lisp, SML, Haskell, …

Objektorientierte Sprachen typisch: wie imperative Sprachen + Klassen, Objekte, Vererbung Beispiele: Simula, Smalltalk, C++, C#, Java, …

Logische Sprachen typisch: Fakten, Regeln, logische Deduktion von neuen Fakten Beispiele: Prolog, Mercury, …

## Entwicklunggeschichte von Java

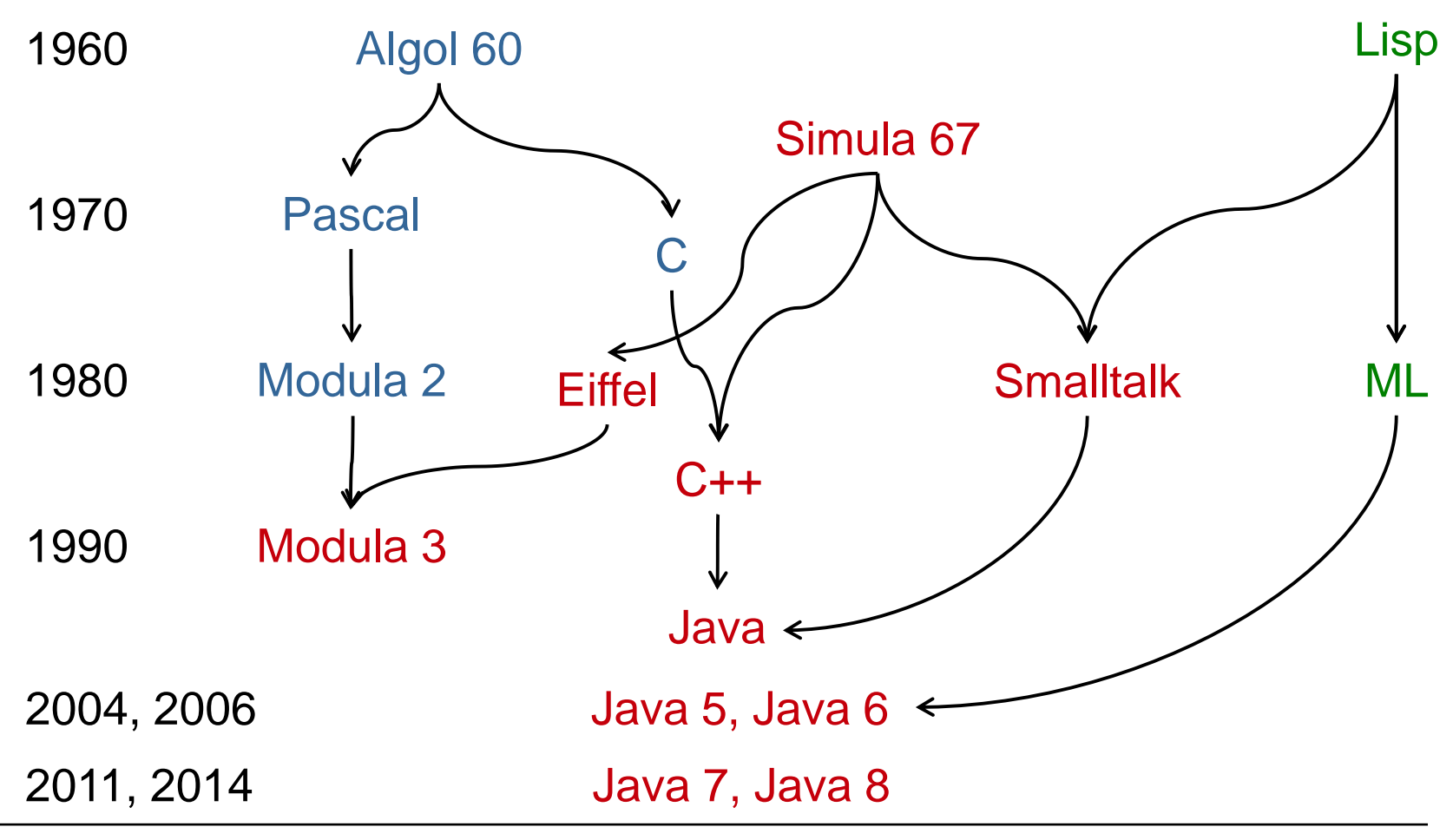

Einführung und Grundbegriffe

## Charakteristika von Java

- **Imperativ**
- Objektorientiert: Klassenkonzept, strenge Typisierung
- Unabhängig von Plattform: Durch Übersetzung in Bytecode; z.B. für Web-Anwendungen (mit Applets)
- Unterstützt parallele Ausführungen (Nebenläufigkeit)
- Besitzt eine reichhaltige Klassenbibliothek (API, "Application Programming Interface") zur Wiederverwendung von Programmen

## Grober Aufbau eines Java Programms

- Java Programme bestehen aus einer Menge von **Klassen**.
- Eine **Klasse** besteht aus
	- **Attributen:**
		- Beschreiben charakteristische Merkmale der Objekte dieser Klasse
	- **Methoden:**
		- Beschreiben Operationen in Form von Algorithmen

```
Syntaktische Struktur eines
(sehr) einfachen Java-Programms
```

```
public class <Klassenname> {
```

```
 public static void main(String[] args) {
    <Anweisungen>
 }
```
Folgendes Beispiel-Programm gibt den Text "Hallo!" aus:

```
public class Hallo {
```

```
 public static void main(String[] args) {
    System.out.println("Hallo!"); 
 }
```
}

}

## **Methodenaufruf**

#### **Methodenaufruf allgemein:**

object.methodName(parameters);

//bei statischen Methoden: class.methodName(parameters);

**Beispiel:** 

System.out.println("Hallo!");

## Leerzeichen und Formatierung

```
public class Hallo {
       public static void main(String[] args) {
              System.out.println("Hallo!");
 }
}
public class 
     Hallo { public static void 
         main(String[] args
    ) {System.out.println("Hallo!"); } }
Anstelle von
hätten wir auch schreiben können
```
Meist folgt man bestimmten Konventionen für die Formatierung.

Einführung und Grundbegriffe

## Übersetzung von Java-Programmen

#### **Übersetzung in Bytecode (für die Java Virtual Machine (JVM))**

- **Aus einer Textdatei mit Endung ".java" erzeugt der Compiler javac eine** Datei mit gleichem Namen, aber Endung ".class"
- Diese enthält den Bytecode für die JVM.

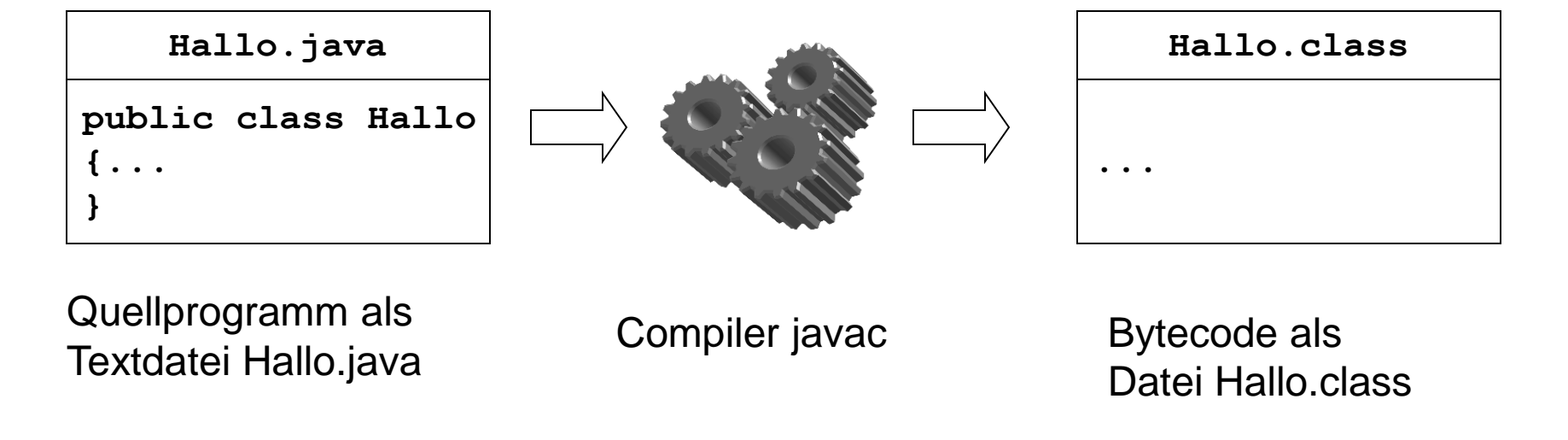

## Ausführung von Java-Programmen

Die Datei mit dem Bytecode wird der JVM übergeben und von der JVM ausgeführt.

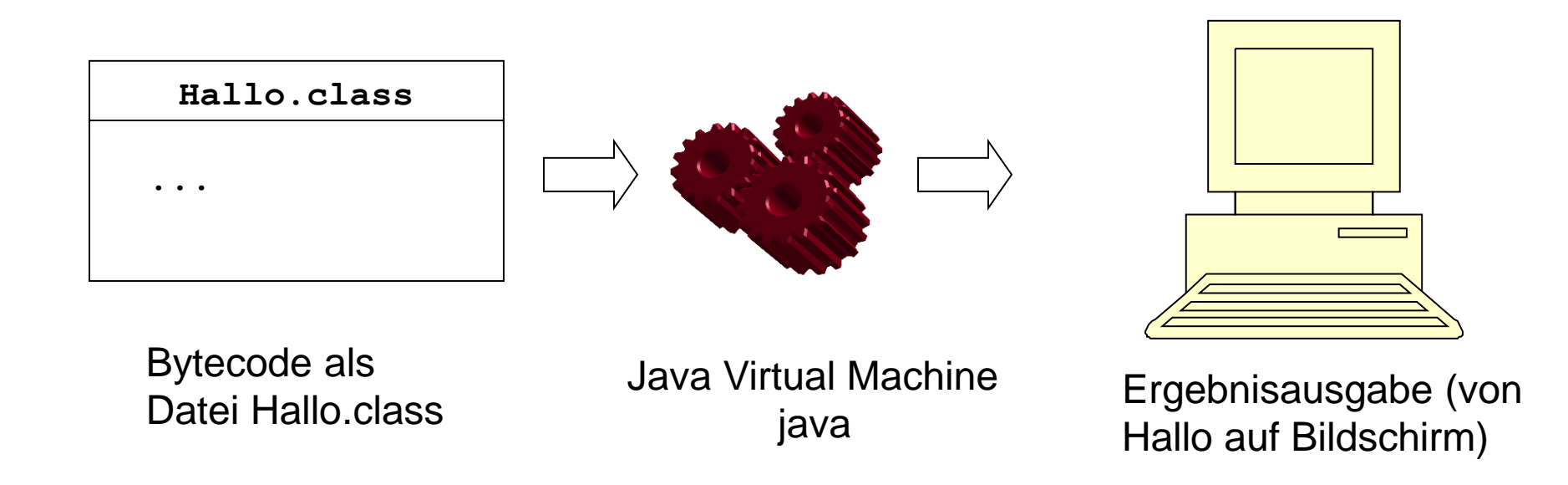

#### Einführung

## Übersetzung und Ausführung von Hallo.java

#### **Übersetzung von Hallo.java:**

**C:> javac** Hallo.java

**Unter Windows (falls Systemvariable zum Auffinden von javac nicht gesetzt sind):**

**C:>** "C:\Program Files (x86)\Java\jdk1.7.0\bin\**javac**" Hallo.java

#### **Ausführung von Hallo.class:**

**C:> java** Hallo

Gibt auf Bildschirm aus:

Hallo!

## Korrektheit von Programmen

#### **Syntaktische Korrektheit:**

Ein Programm ist syntaktisch korrekt, wenn es gemäß den (syntaktischen) Regeln der Programmiersprache geschrieben ist.

#### **Semantische Korrektheit:**

Ein Programm ist semantisch korrekt, wenn bei der Ausführung des Programms die gewünschte Wirkung erzielt wird.

#### **Beachte:**

Syntaktisch korrekte Programme sind häufig semantisch nicht korrekt.

#### **Bemerkung:** Man spricht von

- normaler Software bei bis zu 25 Fehlern pro 1000 LOC (lines of code), also 2,5% Defektniveau,
- guter Software bei bis zu 2 Fehlern pro 1000 LOC (lines of code), also 0,2% Defektniveau.

## Kommentare in Programmen

*"The view that documentation is something that is added to a program after it has been commissioned seems to be wrong in principle, and counterproductive in practice. Instead, documentation must be regarded as an integral part of the process of design and coding."*

C. A. R. Hoare: Hints on Programming Language Design (1973)

## Kommentare in Java-Programmen

#### **Durch**

// bla bla

wird eine Zeile oder ein Rest einer Zeile zum Kommentar.

Mehrere Zeilen können folgendermaßen auskommentiert werden:

$$
\begin{array}{c}\n\left.\right.\right\downarrow \text{ bla} \\
\text{ bla} \\
\text{ bla} \\
\text{ bla} \\
\left.\right.\right\downarrow\n\end{array}
$$

## Die Klasse [Hallo](../../../../../java/hallo/HalloDoc.java) dokumentiert

```
/*
Diese Klasse dient zum Anzeigen des
Strings "Hallo!" auf dem Bildschirm
\star /
public class Hallo {
     /*
     * Die Methode main gibt aus "Hallo!"
     */
       public static void main(String[] args) {
          System.out.println("Hallo!");
 }
}
```